<span id="page-0-0"></span>**THS** This is part of [Family API](http://osfree.org/doku/doku.php?id=en:docs:fapi) which allow to create dual-os version of program runs under OS/2 and DOS

**Note:** This is legacy API call. It is recommended to use 32-bit equivalent

2021/09/17 04:47 · prokushev · [0 Comments](http://osfree.org/doku/doku.php?id=en:templates:legacy#discussion__section) 2021/08/20 03:18 · prokushev · [0 Comments](http://osfree.org/doku/doku.php?id=en:templates:fapiint#discussion__section)

# **VioPopUp**

This call is issued by an application process when it requires a temporary screen to display a momentary message to the user.

### **Syntax**

VioPopUp (Options, VioHandle)

### **Parameters**

- Options ([PUSHORT](http://osfree.org/doku/doku.php?id=en:docs:fapi:pushort)) input: Address of the bit flags that indicate which options to the application are being selected.
	- 15-2 Reserved, set to zero.
	- $\circ$  1
- $\bullet$  0 = Non-transparent operation. The video mode is set to text-mode 3, 3\*, 3+, 7, or 7+. The highest resolution supported by the primary display adapter configured in the system is selected. The screen is cleared, and the cursor is positioned in the upper left corner of the display.
- $1 =$  Transparent operation. If the video mode of the outgoing foreground session is text (mode 2, 3, 7, or one of the  $*$  or  $+$  variations of these modes), no mode change occurs. The screen is not cleared, and the cursor remains in its current position. If transparent operation is selected, and if the video mode of the outgoing foreground session is not text (or if the outgoing foreground session has a VioSavRedrawWait thread), the pop-up request is refused. A unique error code ERROR\_VIO\_TRANSPARENT\_POPUP is returned in this case.

OS/2 is responsible for saving and restoring the physical display buffer of the previous foreground session around a pop-up. This is true whether transparent or non-transparent operation is selected.

 $\bullet$  0

- $\circ$  0 = Return with unique error code ERROR VIO EXISTING POPUP if pop-up is not immediately available.
- $\circ$  1 = Wait if pop-up is not immediately available.
- VioHandle ([HVIO\)](http://osfree.org/doku/doku.php?id=en:docs:fapi:hvio) input : Reserved words of 0s.

## **Return Code**

rc [\(USHORT\)](http://osfree.org/doku/doku.php?id=en:docs:fapi:ushort) - return:Return code descriptions are:

- $\bullet$  0 NO ERROR
- 405 ERROR\_VIO\_NO\_POPUP
- 406 ERROR\_VIO\_EXISTING\_POPUP
- 483 ERROR\_VIO\_TRANSPARENT\_POPUP

### **Remarks**

VioPopUp is normally issued by the application when it is running in the background and wishes to immediately display a message to the user without waiting to become the active foreground session.

When an application process issues VioPopUp, it should wait for the return from the request. If the process allows any of its threads to write to the screen before VioPopUp returns a successful return code, the screen output may be directed to the application's normal video buffer rather than to the pop-up screen. If the process allows any of its threads to issue keyboard or mouse calls before VioPopUp returns a successful return code, the input is directed from the application's normal session. Once the process that issued VioPopUp receives a successful return code, video and keyboard calls issued by any of the threads in the pop-up process are directed to the pop-up screen. This continues until the process issues VioEndPopUp. At that time video and keyboard calls resume being directed to the application's normal video buffer.

There may be only one pop-up in existence at any time. If a process requests a pop-up and a pop-up already exists, the process has the choice of waiting for the prior pop-up to complete or receiving an immediate return with an error code. The error code indicates that the operation failed due to an existing pop-up having captured the screen.

Video pop-ups provide a mechanism for a background application to notify the operator of an abnormal event the operator must take some action. When considering the suitability of using popups in a particular situation, the possible disruptive effect of pop-ups to the operator should be considered. If the operator were interrupted frequently by pop-ups issued by background applications, the operator would not effectively work with the foreground application.

While a video pop-up is in the foreground, the operator cannot use the hot key to switch to another application or to the shell. Before the operator can switch another application or the shell to the foreground, the pop-up application must issue VioEndPopUp.

While a video pop-up is in effect, all video calls from the previous foreground session are blocked until the process that issued VioPopUp issues [VioEndPopUp.](http://osfree.org/doku/doku.php?id=en:docs:fapi:vioendpopup)

When VioPopUp is issued, only the process within the session that issued VioPopUp is brought to the foreground. Assuming the session was already the foreground session, any video calls issued by other processes in that session are blocked until the process that issued VioPopUp issues [VioEndPopUp.](http://osfree.org/doku/doku.php?id=en:docs:fapi:vioendpopup)

[DosExecPgm](http://osfree.org/doku/doku.php?id=en:docs:fapi:dosexecpgm) may not be issued by a process during a pop-up. The following video calls are the only calls that may be issued during the pop-up by the process that issued VioPopUp:

#### [VioEndPopUp](http://osfree.org/doku/doku.php?id=en:docs:fapi:vioendpopup)

- [VioScrollLf](http://osfree.org/doku/doku.php?id=en:docs:fapi:vioscrolllf)
- [VioGetConfig](http://osfree.org/doku/doku.php?id=en:docs:fapi:viogetconfig)
- [VioSetCurPos](http://osfree.org/doku/doku.php?id=en:docs:fapi:viosetcurpos)
- [VioGetCp](http://osfree.org/doku/doku.php?id=en:docs:fapi:viogetcp)
- [VioSetCurType](http://osfree.org/doku/doku.php?id=en:docs:fapi:viosetcurtype)
- [VioGetFont](http://osfree.org/doku/doku.php?id=en:docs:fapi:viogetfont)
- [VioSetCp](http://osfree.org/doku/doku.php?id=en:docs:fapi:viosetcp)
- [VioGetAnsi](http://osfree.org/doku/doku.php?id=en:docs:fapi:viogetansi)
- [VioSetFont](http://osfree.org/doku/doku.php?id=en:docs:fapi:viosetfont)
- [VioGetState](http://osfree.org/doku/doku.php?id=en:docs:fapi:viogetstate)
- [VioSetState](http://osfree.org/doku/doku.php?id=en:docs:fapi:viosetstate)
- [VioGetCurPos](http://osfree.org/doku/doku.php?id=en:docs:fapi:viogetcurpos)
- [VioWrtNChar](http://osfree.org/doku/doku.php?id=en:docs:fapi:viowrtnchar)
- [VioGetCurType](http://osfree.org/doku/doku.php?id=en:docs:fapi:viogetcurtype)
- [VioWrtNAttr](http://osfree.org/doku/doku.php?id=en:docs:fapi:viowrtnattr)
- [VioGetMode](http://osfree.org/doku/doku.php?id=en:docs:fapi:viogetmode)
- [VioWrtNCell](http://osfree.org/doku/doku.php?id=en:docs:fapi:viowrtncell)
- [VioReadCharStr](http://osfree.org/doku/doku.php?id=en:docs:fapi:vioreadcharstr)
- [VioWrtCharStr](http://osfree.org/doku/doku.php?id=en:docs:fapi:viowrtcharstr)
- [VioReadCellStr](http://osfree.org/doku/doku.php?id=en:docs:fapi:vioreadcellstr)
- [VioWrtCharStrAtt](http://osfree.org/doku/doku.php?id=en:docs:fapi:viowrtcharstratt)
- [VioScrollRt](http://osfree.org/doku/doku.php?id=en:docs:fapi:vioscrollrt)
- [VioWrtCellStr](http://osfree.org/doku/doku.php?id=en:docs:fapi:viowrtcellstr)
- [VioScrollUp](http://osfree.org/doku/doku.php?id=en:docs:fapi:vioscrollup)
- [VioWrtTTY](http://osfree.org/doku/doku.php?id=en:docs:fapi:viowrttty)
- [VioScrollDn](http://osfree.org/doku/doku.php?id=en:docs:fapi:vioscrolldn)

Selectors to the physical display buffer that the issuing process obtained on a prior [VioGetPhysBuf](http://osfree.org/doku/doku.php?id=en:docs:fapi:viogetphysbuf) call may not be used during the pop-up.

When an application registers a replacement for VioPopUp within a session, the registered routine is invoked only when that session is in the foreground. If VioPopUp is issued when that session is in the background, the OS/2 default routine is invoked. If the application's session is using a keyboard or mouse monitor, the monitor does not intercept data while the pop-up is active.

### **PM Considerations**

This function can be used from within a PM application. Kbdxxx, Mouxxx, and Vioxxx calls (with a zero handle) are all allowed between VioPopUp and [VioEndPopUp,](http://osfree.org/doku/doku.php?id=en:docs:fapi:vioendpopup) and are directed to the pop-up screen. An error is returned if issued with a non-zero handle.

# **Bindings**

### **C**

#define INCL\_VIO

USHORT rc = VioPopUp(Options, VioHandle);

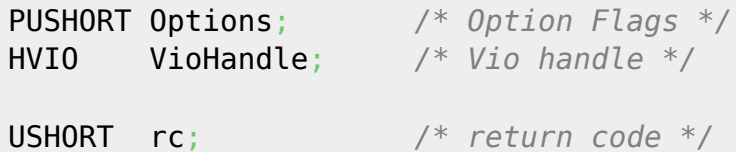

#### **MASM**

EXTRN VioPopUp:FAR INCL\_VIO EQU 1

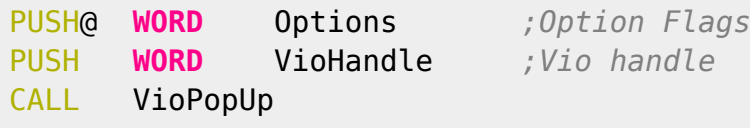

Returns **WORD**

[http://www.edm2.com/index.php/VioPopUp\\_\(OS/2\\_1.x\)](http://www.edm2.com/index.php/VioPopUp_(OS/2_1.x))

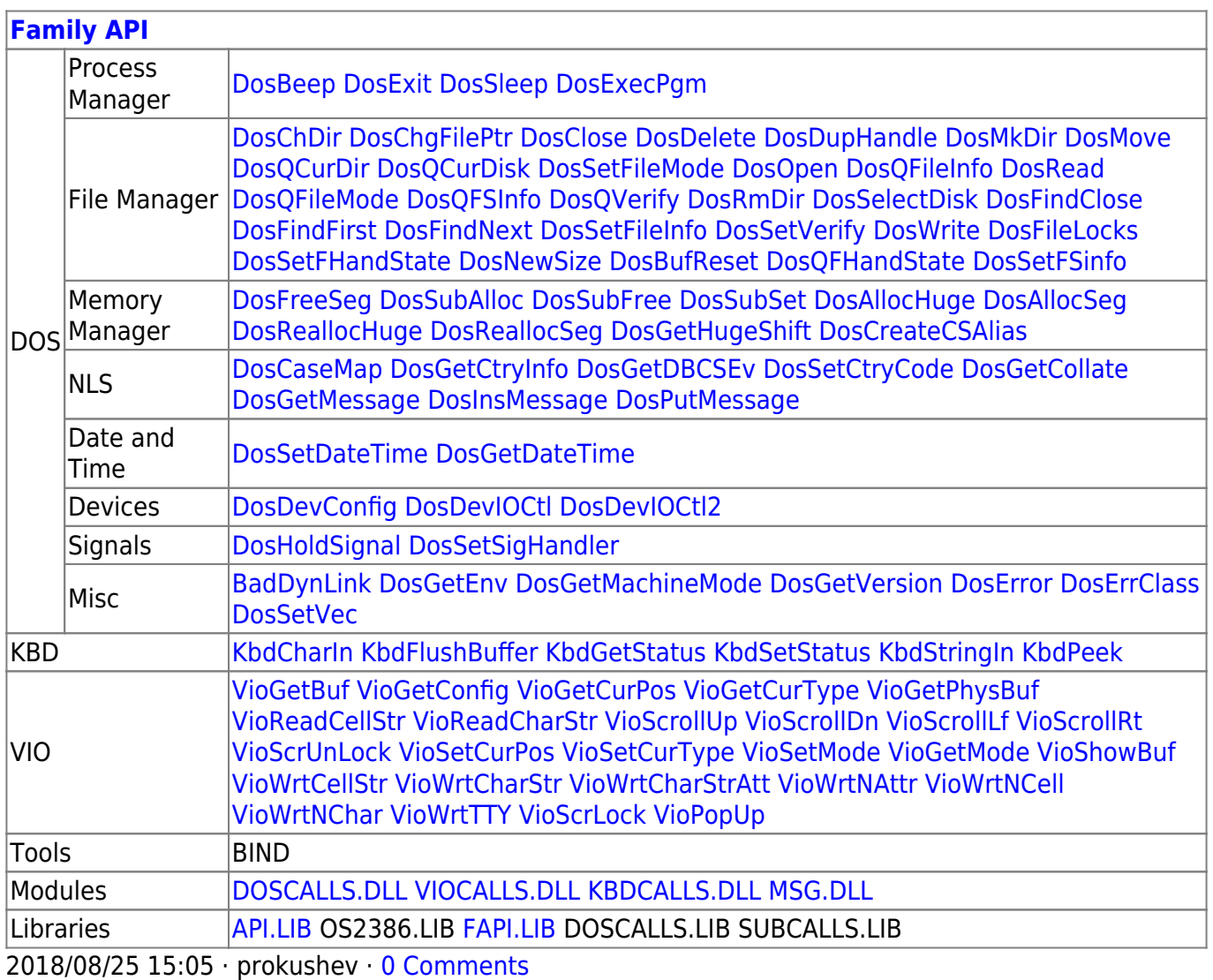

From: <http://osfree.org/doku/> - **osFree wiki**

Permanent link: **<http://osfree.org/doku/doku.php?id=en:docs:fapi:viopopup>**

Last update: **2022/03/18 13:27**

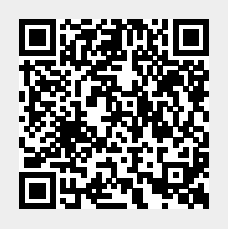